## **Ultripower** Installing with an ULTRIX-FR1 or ULTRIX-FR2

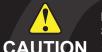

Before you set up and operate your unit, see the "Important Regulatory and Safety Notices to Service Personnel" document that was included with your unit. The Ultripower User Guide and **CAUTION** *Ultrix User Guide* are available from our website.

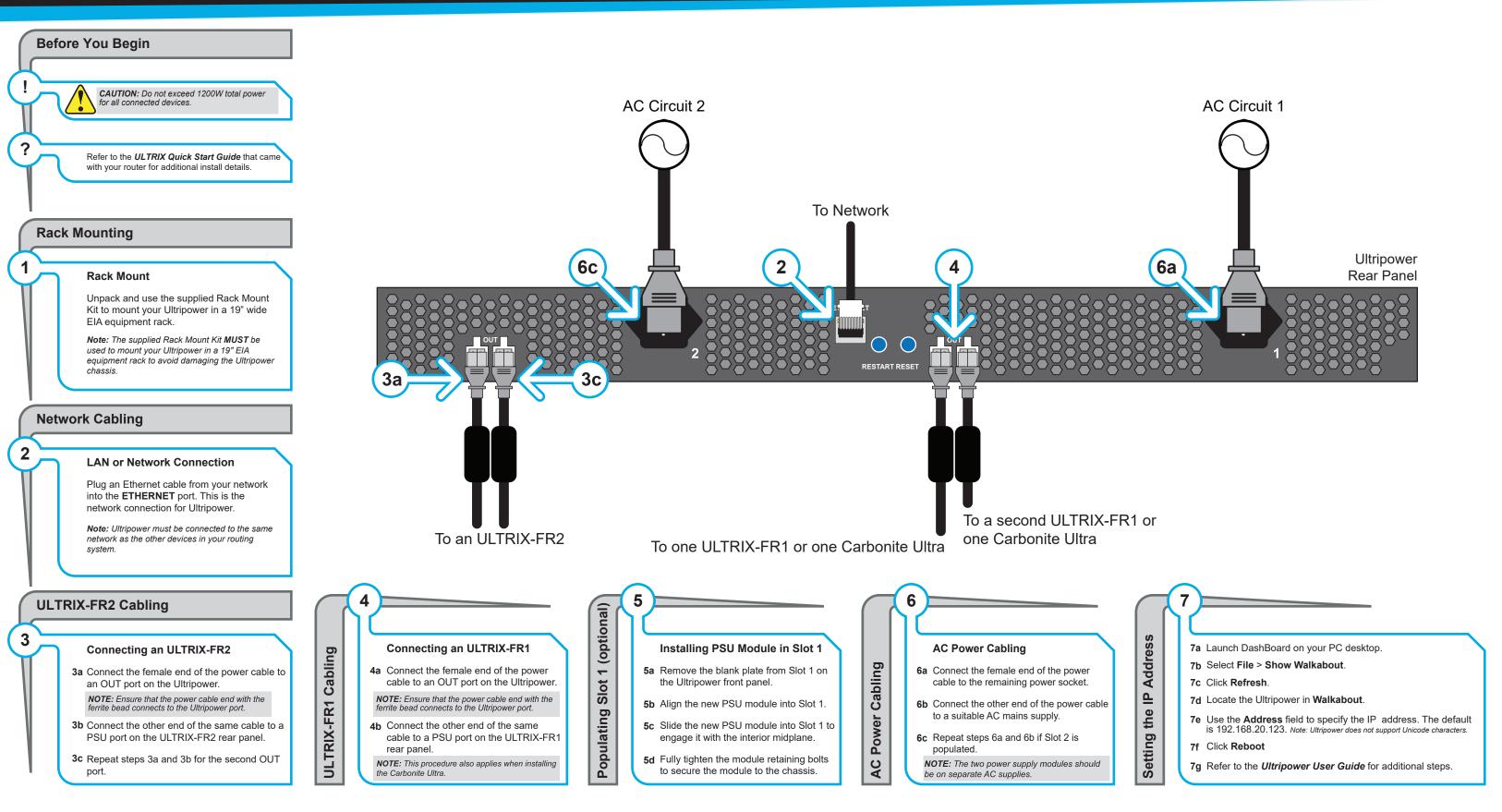

## 2101DR-302-07

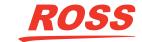

## Installing with an ULTRIX-FR5

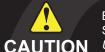

Before you set up and operate your unit, see the "Important Regulatory and Safety Notices to Service Personnel" document that was included with your unit. The Ultripower User Guide and **CAUTION** Ultrix User Guide are available from our website.

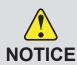

When using an Ultripower with an ULTRIX-FR5, the ULTRIX-FR5 must run Ultrix software version 3.43 or higher.

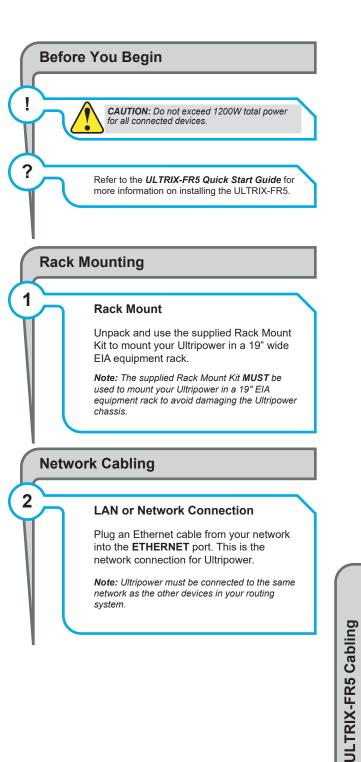

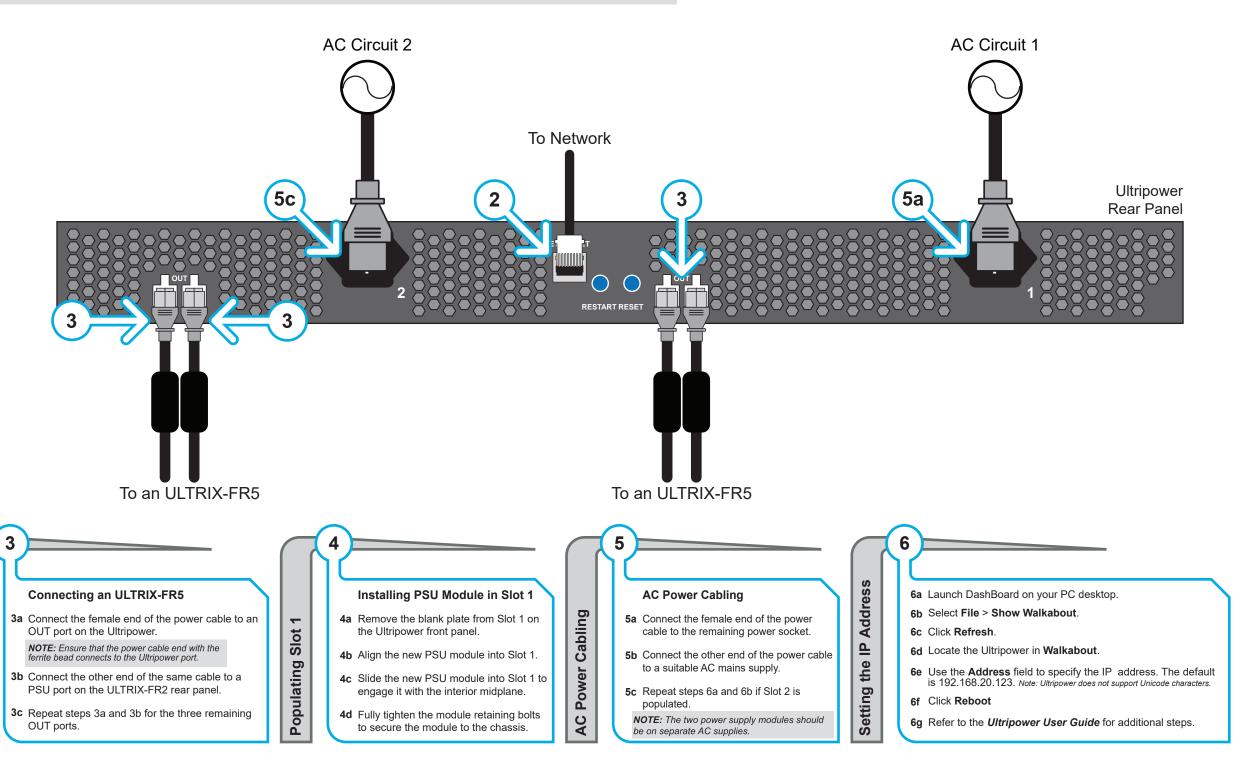

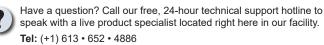

Email: techsupport@rossvideo.com

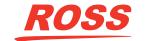